## Výčtové typy a kolekce v Javě, generické typy

Jiří Vokřínek

Katedra počítačů Fakulta elektrotechnická České vysoké učení technické v Praze

Přednáška 3

B0B36PJV – Programování v JAVA

Jan Faigl, Jiří Vokřínek, 2017 B0B36PJV – Přednáška 3: Výčtové typy, kolekce, generické typy 1 / 55

Obsah přednášky

[Výčtové typy](#page-2-0)

[Kolekce a JFC](#page-9-0)

[Iterátory](#page-16-0)

[Přehled JFC](#page-22-0)

[Generické typy](#page-34-0)

# <span id="page-2-0"></span>Výčtové typy

## Pojmenované hodnoty

- Vyjmenované hodnoty reprezentují množinu pojmenovaných hodnot
- Historicky se pojmenované hodnoty dají v Javě realizovat jako konstanty

Podobně jako v jiných jazycích

```
public static final int CLUBS = 0;
public static final int DIAMONDS = 1;
public static final int HEARTS = 2;
public static final int SPADES = 3;
```
Mezi hlavní problémy tohoto přístupu je, že není typově bezpečný

Jak zajistíme přípustné hodnoty příslušné proměnné?

- Například se jedná o hodnoty celých čísel
- Dále nemůžeme jednoduše vytisknout definované hodnoty

Výčtové typy

- **Java 5 rozšiřuje jazyk o definování výčtového typu**
- Výčtový typ se deklaruje podobně jako třída, ale s klíčovým slovem enum místo class

public enum Suit { CLUBS, DIAMONDS, HEARTS, SPADES }

- V základní podobně se jedná o čárkou oddělený seznam jmen reprezentující příslušné hodnoty
- Výčtové typy jsou typově bezpečné

```
public boolean checkClubs(Suit suit) {
   return suit == Suit.CLUBS;
}
```
Možné hodnoty jsou kontrolovány kompilátorem při překladu.

<http://docs.oracle.com/javase/tutorial/java/javaOO/enum.html>

## Vlastnosti výčtových typů

- **Uložení dalších informací**
- Tisk hodnoty
- Načtení všech hodnot výčtového typu
- Porovnání hodnot
- Výčtový typ je objekt
	- **Může mít datové položky** a metody
	- Výčtový typ má metodu values()
	- **M**ůže být použit v řídicí struktuře switch()

```
import java.awt.Color;
public enum Suit {
  CLUBS(Color.BLACK),
  DIAMONDS(Color.RED),
  HEARTS(Color.BLACK),
  SPADES(Color.RED);
  private Color color;
  Suit(Color c) {
     this.color = c;
  }
  public Color getColor() {
     return color;
  }
  public boolean isRed() {
     return color == Color.RED;
  }
}
```
#### lec03/Suit

## Příklad použití 1/2

```
public class DemoEnum {
   public boolean checkClubs(Suit suit) {
      return suit == Suit.CLUBS;
   }
   public void start() {
      Suit suit = Suit.valueOf("SPADES"); //parse string
      System.out.println("Card: " + suit);
      Suit[] suits = Suit.values();
      for (Suit s : suits) {
         System.out.println(
               "Suit: " + s + " color: " + s.getColor());}
   }
   public static void main(String[] args) {
      DemoEnum demo = new DemoEnum();
      demo.start();
   }
}
```
lec03/DemoEnum

## Příklad použití 2/2

**P**říklad výpisu:

```
java DemoEnum
Card: SPADES color: java.awt.Color[r=255,g=0,b=0]
suit: CLUBS color: java.awt.Color[r=0,g=0,b=0]
suit: DIAMONDS color: java.awt.Color[r=255,g=0,b=0]
suit: HEARTS color: java.awt.Color[r=0,g=0,b=0]
suit: SPADES color: java.awt.Color[r=255,g=0,b=0]
```
**Příklad použití v příkazu switch** 

```
Suit suit = Suit.HEARTS;
switch (suit) {
   case CLUBS:
   case HEARTS:
      // do with black
      break;
   case DIAMONDS:
   case SPADES:
      // do with red
      break;
}
```
Reference na výčet

■ Výčet je jen jeden

Singleton

- Referenční proměnná výčtového typu je buď null nebo odkazuje na validní hodnotu z výčtu
- Důsledek: pro porovnání dvou referenčních hodnot není nutné používat equals, ale lze využít přímo operátor  $==$

Jak porovnáváme objekty?

[Výčtové typy](#page-2-0) [Kolekce a JFC](#page-9-0) [Iterátory](#page-16-0) [Přehled JFC](#page-22-0) [Generické typy](#page-34-0)

# <span id="page-9-0"></span>Kolekce a JFC

## Kolekce (kontejnery) v Javě

#### Java Collection Framework (JFC)

- Množina třídy a rozhraní implementující sadu obecných a znovupožitelných datových struktur
- Navržena a implementována převážně Joshua Blochem J. Bloch: Effective Java (2nd Edition), Addison-Wesley, 2008
- Příklad aplikace principů objektově orientovaného programování návrhu klasických datových struktur

Dobrý příklad návrhu

**JFC** poskytuje unifikovaný rámec pro reprezentaci a manipulacemi s kolekcemi

## Kolekce

- Kolekce (též nazývaná kontejner) je objekt, který obsahuje množinu prvků v jediné datové struktuře
- Základními datovými struktury jsou
	- Pole (statické délky) nevýhody: konečný počet prvků, přístup přes index, implementace datových typů je neflexibilní
	- Seznamy nevýhody: jednoúčelový program, primitivní struktura
- **Java Collection Framework** jednotné prostředí pro manipulaci se skupinami objektů
	- **Implementační prostředí datových typů polymorfního** charakteru
	- Typickými skupinami objektů jsou abstraktní datové typy: množiny, seznamy, fronty, mapy, tabulky, . . .
	- Umožňuje nejen ukládání objektů, získávání a jejich zpracování,ale také výpočet souhrnných údajů apod.
	- Realizuje se prostřednictvím: rozhraní a tříd

Java Collection Framework (JFC)

- Rozhraní (interfaces) hierarchie abstraktních datových typů (ADT)
	- Umožňují kolekcím manipulovat s prvky nezávislé na konkrétní implementaci
	- **u** java.util.Collection, ...
- **Implementace konkretní implementace rozhraní poskytují** základní podporu pro znovupoužitelné datové struktury
	- java.util.ArrayList, ...
- Algoritmy užitečné metody pro výpočty, hledání, řazení nad objekty implementující rozhraní kolekcí.
	- Algoritmy jsou polymorfní
	- q java.util.Collections

<http://docs.oracle.com/javase/tutorial/collections>

## JFC – výhody

- Výkonné implementace umožňují rychlé a kvalitní programy, možnosti přizpůsobení implementace
- **E** Jednotné API (Application Programming Interface)
	- **Standardizace API pro další rozvoj**
	- Genericita
- Jednoduchost, konzistentnost (jednotný přístup), rychlé naučení
- **Podpora rozvoje sw a jeho znovupoužitelnost**

Jednotné API podporuje interoperabilitu i částí vytvořených nezávisle.

**Odstínění od implementačních podrobností** 

Kromě JFC je dobrý příklad kolekci také například knihovna STL (Standard Template Library) pro  $C_{++}$ .

- **Nevýhody** 
	- Rozsáhlejší kód
	- Široká nabídka možností

Jan Faigl, Jiří Vokřínek, 2017 B0B36PJV – Přednáška 3: Výčtové typy, kolekce, generické typy 14 / 55

## Struktura rozhraní kolekce

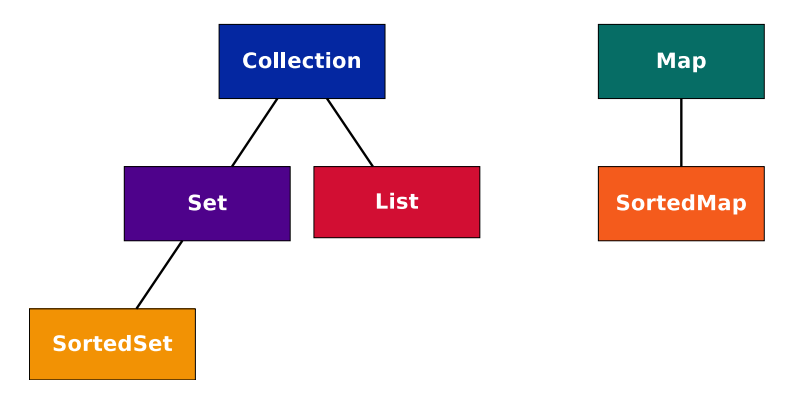

#### Collection lze získat z Map prostřednictvím Map.values()

Některé operace jsou navrženy jako "*optional*", proto konkretní implementace nemusí podporovat všechny operace

UnsupportedOperationException

### Procházení kolekcí v Javě

#### $\blacksquare$  Iterátory – iterator

- **D** Objekt umožňující procházet kolekci
- a selektivně odstraňovat prvky

#### **Rozšířený příkaz for-each**

■ Zkrácený zápis, který je přeložen na volání s použitím o.iterator()

```
public interface Iterator {
   boolean hasNext();
   Object next();
   void remove(); //Optional
}
```

```
Collection collection =
   getCollection();
for (Object o: collection) {
   System.out.println(o);
}
```
[Výčtové typy](#page-2-0) [Kolekce a JFC](#page-9-0) [Iterátory](#page-16-0) [Přehled JFC](#page-22-0) [Generické typy](#page-34-0)

# <span id="page-16-0"></span>Iterátory

Iterátor

- **II** Iterátor lze získat voláním metody iterator objektu kolekce
- **Příklad průchodu kolekce collection**

```
Iterator it = collection.iterator();
while(it.hasNext()) {
   System.out.println(it.next());
}
```
- $\blacksquare$  Metoda next():
	- 1. Vrací aktuální prvek iterátoru

Po vytvoření iterátoru je to první prvek

2. Postoupí na další prvek, který se stane aktuálním prvkem iterátoru

### Iterátor – metody rozhraní

```
Rozhraní Iterator
```

```
public interface Iterator {
   boolean hasNext();
   Object next();
   void remove(); //Optional
}
```
- $\blacksquare$  hasNext() true pokud iterace má ještě další prvek
- $\blacksquare$  next() vrací aktuální prvek a postoupí na další prvek
	- Vyvolá NoSuchElementException pokud již byly navštíveny všechny prvky
- **remove() odstraní poslední prvek vrácený next** 
	- Lze volat pouze jednou po volání next
	- **Jinak vyvolá výjimku IllegalStateException**
	- Jediný korektní způsob modifikace kolekce během iterování

### Iterátor a způsoby implementace

#### **Vytvoření kopie kolekce**

- $+$  vytvořením privátní kopie nemohou jiné objekty změnit kolekci během iterování
- $-$  náročné vytvoření  $O(n)$
- **Přímé využití vlastní kolekce** Běžný způsob

- $+$  Vytvoření, hasNext a next jsou  $O(1)$
- − Jiný objekt může modifikovat strukturu kolekce, což může vést na nespecifikované chování operací

## Rozhraní Iterable

- **Umožňuje asociovat Iterator s objektem**
- **Především předepisuje metodu**

```
public interface Iterable {
   ...
```

```
Iterator iterator();
...
```
 $}$  Iterator: hasNext(); next(); remove(); – jednoduché rozhraní a z toho plynoucí obecnost (genericita).

V Java 8 rozšíření o další metody

<http://docs.oracle.com/javase/8/docs/api/java/lang/Iterable.html>

```
In Iterátory v Javě
```
[http://www.tutorialspoint.com/java/java\\_using\\_iterator.htm](http://www.tutorialspoint.com/java/java_using_iterator.htm)

**In Iterator Design Pattern** 

[http://sourcemaking.com/design\\_patterns/Iterator/java/1](http://sourcemaking.com/design_patterns/Iterator/java/1) <http://java.dzone.com/articles/design-patterns-iterator>

## Iterátory a jejich zobecnění

- **II** Iterátory mohou být aplikovány na libovolné kolekce
- **In** Iterátory mohou reprezentovat posloupnost, množinu nebo mapu
- Mohou být implementovány použitím polí nebo spojových seznamů
- Příkladem rozšíření pro spojové seznamy je ListIterator, který umožňuje
	- **Přístup k celočíselné pozici (index) prvku**
	- **Dopředný (forward) nebo zpětný (backward) průchod**
	- **změnu a vložení prvků**

add, hasNext, hasPrevious, previous, next, nextIndex, previousIndex, set, remove

[Výčtové typy](#page-2-0) [Kolekce a JFC](#page-9-0) [Iterátory](#page-16-0) [Přehled JFC](#page-22-0) [Generické typy](#page-34-0)

# <span id="page-22-0"></span>Přehled JFC

### JFC overview

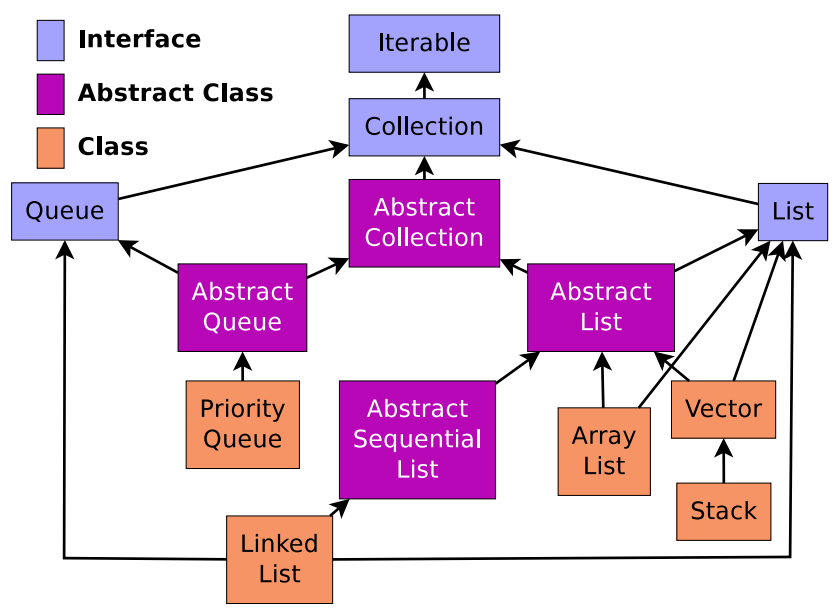

## Rozhraní Collection

■ Co možná nejobecnější rozhraní pro předávání kolekcí objektů

```
public interface Collection {
 // Basic Operations
 int size();
 boolean isEmpty();
 boolean contains(Object element);
 boolean add(Object element); // Optional
 boolean remove(Object element); // Optional
 Iterator iterator()
```

```
// Bulk Operations
boolean containsAll(Collection c);
boolean addAll(Collection c); // Optional
boolean removeAll(Collection c);// Optional
boolean retainAll(Collection c);// Optional
boolean clear(); \frac{1}{2} // Optional
```
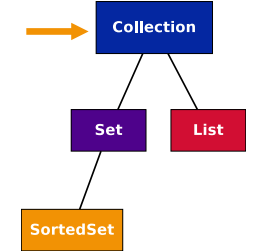

```
// Array Operations
Object[] toArray();
<T> T[] toArray(T a[]);
```
## Třída AbstractCollection

- **E** Základní implementace rozhraní **Collection**
- **Pro neměnitelnou kolekci je nutné implementovat** 
	- iterator spolu s hasNext a next
	- **■** size
- **Pro měnitelnou kolekci je dále nutné implementovat** 
	- **remove** pro iterator
	- add

## Rozhraní Set

- Set je Collection, ve které nejsou duplicitní prvky
- Využívá metod equals a hashCode pro identifikaci stejných prvků
- **Dva objekty Set jsou stejné pokud** obsahují stejné prvky
- **JDK** implementace
	- $\blacksquare$  HashSet velmi dobrý výkon (využívá hašovací tabulku)
	- $\blacksquare$  TreeMap garantuje uspořádání, red-black strom

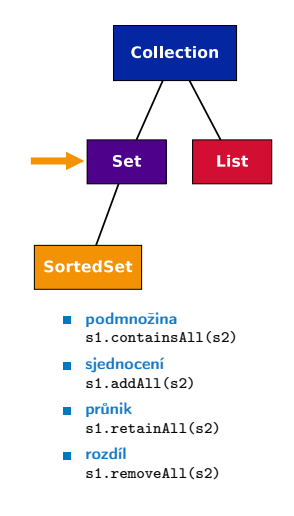

## Rozhraní List

Rozšiřuje rozhraní Collection pro model dat jako uspořádanou posloupnost prvků, indexovanou celými čísly udávající pozici prvku (od 0)

```
public interface List extends Collection {
 // Positional Access
 Object get(int index);
 Object set(int index, Object element);// Optional
 void add(int index, Object element); // Optional<br>Object remove(int index): // Optional
 Obirect remove(int\ index):abstract boolean addAll(int index,
                            Collection c);// Optional
 // Search
 int indexOf(Object o);
 int lastIndexOf(Object o);
 // Iteration
 ListIterator listIterator();
 ListIterator listIterator(int index);
                                                                public interface ListIterator
                                                                   extends Iterator {
                                                                   boolean hasNext();
                                                                   Object next();
                                                                   boolean hasPrevious();
                                                                   Object previous();
                                                                   int nextIndex();
                                                                   int previousIndex();
                                                                   void remove(); <br>void set(Obiect o): // Optional
                                                                   void set(Object o); // Optional<br>void add(Object o); // Optional
                                                                   void add(Object o):}
```
#### // Range-view

}

```
List subList(int from, int to):
```
Většina polymorfních algoritmů v JFC je aplikovatelná na List a ne na Collection.

```
sort(List); shuffle(List); reverse(List); fill(List, Object);
copy(List dest, List src); binarySeach(List, Object);
```
Jan Faigl, Jiří Vokřínek, 2017 B0B36PJV – Přednáška 3: Výčtové typy, kolekce, generické typy 28 / 55

## Rozhraní AbstractList

- Základní implementace rozhraní List
- $\blacksquare$  Pro neměnitelný list je nutné implementovat
	- get **size**
- **Pro měnitelný list je dále nutné implementovat**

**set** 

- **Pro měnitelný list variabilní délky je dále nutné** implementovat
	- add
	- remove

## Třída ArrayList

- **Náhodný přístup k prvkům implementující rozhraní List**
- **Používá pole (array)**
- Umožňuje automatickou změnu velikosti pole
- **Přidává metody:** 
	- trimToSize()
	- **E** ensureCapacity $(n)$
	- $\blacksquare$  clone()
	- **F** removeRange(int fromIndex, int toIndex)
	- **writeObject(s)** zápis seznamu do výstupního proudu s
	- **readObject(s)** načtení seznamu ze vstupního proudu s

<http://docs.oracle.com/javase/8/docs/api/java/util/ArrayList.html>

- ArrayList obecně poskytuje velmi dobrý výkon (využívá hašovací tabulky)
- **LinkedList** může být někdy rychlejší
- Vector synchronizovaná "varianta" ArrayList, ale lze též přes synchronized wrappers

## Rozhraní Map

- **Nap** je kolekce, která mapuje klíče na hodnoty
- Každý klíč může mapovat nejvýše jednu hodnotu
- Standardní JDK implementace:
	- **HashMap** uloženy v hašovací tabulce
	- **TreeMap** garantuje uspořádání, red-black strom
	- **Hashtable** hašovací tabulka implementující rozhraní Map synchronizovaný přístup, neumožňuje null prvky a klíče

```
public interface Map {
  // Basic Operations
  Object put(Object key, Object value);
  Object get(Object key);
  Object remove(Object key);
  boolean containsKey(Object key);
  boolean containsValue(Object value);
  int size();
  boolean isEmpty();
  // Bulk Operations
 void putAll(Map t);
  void clear();
                                          // Collection Views
                                          public Set keySet();
                                          public Collection values();
                                          public Set entrySet();
                                          // Intergace for entrySet
                                          // elements
                                          public interface Entry {
                                           Object getKey();
                                           Object getValue();
                                           Object setValue(Object val);
                                          } }
```
## Třída SortedSet

SortedSet je Set, který udržuje prvky v rostoucím pořadí tříděné podle:

- **P** přirozeného pořadí prvků, nebo dle implementace **Comparator** předaného při vytvoření
- Dále SortedSet nabízí operace pro
	- Range-view rozsahové operace
	- **Endpoints** vrací první a poslední prvek
	- **Comparator access vrací Comparator použitý pro řazení**

```
public interface SortedSet extends Set {
   // Range-view
   SortedSet subSet(Object fromElement, Object toElement);
   SortedSet headSet(Object toElement);
   SortedSet tailSet(Object fromElement);
   // Endpoints
   Object first();
```

```
Object last();
```

```
//Comparator access
Comparator comparator();
```

```
}
```
## Implementace kolekcí

### Obecně použitelné implementace

Veřejné (public) třídy, které poskytují základní implementací hlavních rozhraní kolekcí, například ArrayList, HashMap

#### **Komfortní implementace**

Mini-implementace, typicky dostupné přes takzvané statické tovární metody (static factory method), které poskytují komfortní a efektivní implementace pro speciální kolekce, například Collections.singletonList().

#### **Zapouzdřující implementace**

Implementace kombinované s jinými implementacemi (s obecně použitelnými implementacemi) a poskytují tak dodatečné vlastnosti, např. Collections.unmodifiableCollection()

## Obecně použitelné implementace

**Pro každé rozhraní (kromě obecného rozhraní Collection) jsou** poskytovány dvě implementace

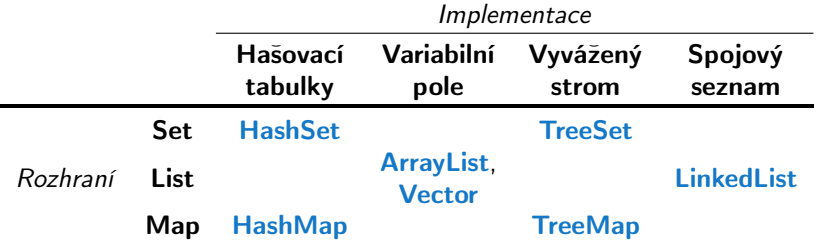

# <span id="page-34-0"></span>Generické typy

## Generické typy a nevýhody polymorfismu

- Flexibilita (znovupoužitelnost) tříd je tradičně v Javě řešena dědičností a polymorfismem
- Polymorfismus nám dovoluje vytvořit třídu (např. nějaký kontejner), která umožňuje uložit libovolný objekt (jako referenci na objekt typu Object)

Např. ArrayList z JFC

- Dynamická vazba polymorfismu však neposkytuje kontrolu správného (nebo očekávaného) typu během kompilace
- **P**řípadná chyba v důsledku "špatného" typu se tak projeví až za běhu programu
- Tato forma polymorfismu také vyžaduje explicitní přetypování objektu získaného z obecné kolekce

Například zmiňovaný ArrayList pro ukládání objektů typu Object.

### [Výčtové typy](#page-2-0) [Kolekce a JFC](#page-9-0) [Iterátory](#page-16-0) [Přehled JFC](#page-22-0) [Generické typy](#page-34-0) Příklad použití kolekce ArrayList package cz.cvut.fel.pr2; import java.util.ArrayList; public class Simulator { World world; ArrayList participants; Simulator(World world) { this.world =  $word$ ; participants = new <u>ArrayList</u>(); } public void nextRound() { for (int i = 0; i < participants.size();  $++i$ ) { Participant player =  $(Participant)$  participants.get $(i)$ ; Bet bet = world.doStep(player); } }

#### Explicitní přetypování (Participant) je nutné.

Jan Faigl, Jiří Vokřínek, 2017 B0B36PJV – Přednáška 3: Výčtové typy, kolekce, generické typy 37 / 55

## Generické typy

- **Java 5 dovoluje použít generických tříd a metod**
- Generický typ umožňuje určit typ instance tříd, které lze do kolekce ukládat
- Generický typ tak poskytuje statickou typovou kontrolu během překladu
- Generické typy představují parametrizované definice třídy typu nějaké datové položky
- **Parametr typu se zapisuje mezi**  $\langle \rangle$ **, například**

 $List <$ Participant $>$  partList  $=$  new ArrayList $<$ Participant $>()$ ; <http://docs.oracle.com/javase/tutorial/java/generics/index.html>

### Příklad použití parametrizované kolekce ArrayList

```
package cz.cvut.fel.pr2;
```

```
import java.util. ArrayList;
```

```
public class Simulator {
```

```
World world;
ArrayList<Participant> participants;
```

```
Simulator(World world) {
 this.world = world;
 participants = new <u>ArrayList</u>();
}
```
#### public void nextRound() { for (int i = 0; i < participants.size();  $++i$ ) { Participant player = participants.get(i); Bet bet = world.doStep(player); }

}

#### Explicitní přetypování (Participant) není nutné

[Výčtové typy](#page-2-0) [Kolekce a JFC](#page-9-0) [Iterátory](#page-16-0) [Přehled JFC](#page-22-0) [Generické typy](#page-34-0)

### Příklad – generický a negenerický typ

```
ArrayList participants;
participants = new ArrayList();
participants.push(new PlayerRed());
```

```
// vlozit libovolny objekt je mozne
participants.push(new Bet());
```

```
ArrayList<Participant> participants2;
participants2 = new ArrayList<Participant>();
participants2.push(new PlayerRed());
```

```
// nelze prelozit
// typova kontrola na urovni prekladace
participants2.push(new Bet());
```
Příklad parametrizované třídy

```
import java.util.List;
import java.util.ArrayList;
```

```
class Library<E> {
  private List<E> resources = new ArrayList<E>();
```

```
public void add(E x) {
   resources.add(x);
}
```

```
public E getLast() {
   int size = resources.size();
   return size > 0 ? resources.get(size-1) : null;
}
```
}

### Generické metody

Generické metody mohou být členy generických tříd nebo normálních tříd

```
public class Methods {
  public <T> void print(T o) {
     System.out.println("Print Object: " + o);
  }
  public static void main(String[] args) {
     Integer i = 10;
     Double d = 5.5;
     Methods m1 = new Methods();
     m1.print(i);
     m1.print(d);
     m1.<Integer>print(i);
     /// nelze -- typova kontrola
     m1.<Integer>print(d);
  }
} lec03/Methods
```

```
Výčtové typy Kolekce a JFC Iterátory Přehled JFC Generické typy
Příklad implementace spojového seznamu
     Třída LinkedList pro uchování objektů
     Implementujeme metody push a print
         public class LinkedList {
            class ListNode {
               ListNode next;
               Object item;
               ListNode(Object item) { ... }
            }
            ListNode start;
            public LinkedList() { ... }
            public LinkedList push(Object obj) { ... }
            public void print() { ... }
         }
```
#### lec03/LinkedList

## Příklad použití

**Do seznamu můžeme přidávat libovolné objekty, např. String** 

```
■ Tisk seznamu však realizuje vlastní metodou print
   LinkedList lst = new LinkedList();
   lst.push("Joe");
   lst.push("Barbara");
   lst.push("Charles");
   lst.push("Jill");
```

```
lst.print();
```
**Nyužití konstrukce for-each vyžaduje, aby třída LinkedList** implementovala rozhraní Iterable

```
for (Object o : lst) {
   System.out.println("Object:" + o);
}
```
## Rozhraní Iterable a Iterator

- Rozhraní Iterable předepisuje metodu iterator, která vrací iterátor instanci třídy implementující rozhraní Iterator
- **Iterator** je objekt umožňující postupný přístup na položky seznamu
- Rozšíříme třídu LinkedList o implementaci rozhraní Iterable a vnitřní třídu LLIterator implementující rozhraní Iterator

<http://docs.oracle.com/javase/tutorial/java/javaOO/innerclasses.html>

public class LinkedListIterable extends LinkedList implements Iterable {

private class LLIterator implements Iterator { ... }

@Override public Iterator iterator() { return new LLIterator(start); //kurzor <- start } } lec03/LinkedListIterable Jan Faigl, Jiří Vokřínek, 2017 B0B36PJV – Přednáška 3: Výčtové typy, kolekce, generické typy 45 / 55

## Implementace rozhraní Iterator

```
Rozhraní Iterator předepisuje metody hasNext a next
   private class LLIterator implements Iterator {
      private ListNode cur;
      private LLIterator(ListNode cur) {
         this.cur = cur; // nastaveni kurzoru
      }
      @Override
      public boolean hasNext() {
         return cur != null;
      }
      @Override
      public Object next() {
         if (cur == null) {
            throw new NoSuchElementException();
         }
         Object ret = cur.item;
         cur = cur.next; //move forward
         return ret;
      }
   } lec03/LinkedListIterable
```
## Příklad využití iterátoru v příkazu for-each

■ Nahradíme implementace LinkedList za LinkedListIterable

```
// LinkedList lst = new LinkedList();
LinkedListIterable 1st = new LinkedListIterable():
lst.push("Joe");
lst.push("Barbara");
lst.push("Charles");
lst.push("Jill");
lst.print();
for (Object o : lst) {
   System.out.println("Object:" + o);
}
```

```
lec03/LinkedListDemo
```
## Spojový seznam specifických objektů

- **Do spojového seznamu LinkedList můžeme ukládat libovolné** objekty, což má i přes své výhody také nevýhody:
	- Nemáme statickou typovou kontrolu prvků seznamu
	- Musíme objekty explicitně přetypovat, například pro volání metody toNiceString objektu Person

```
public class Person {
   private final String name;
   private final int age;
   public Person(String name, int age) { ... }
   public String toNiceString() {
      return "Person name: " + name + " age: " + age;
   }
}
```
## Příklad přetypování na Person

```
LinkedListIterable lst = new LinkedListIterable();
lst.push(new Person("Joe", 30));
lst.push(new Person("Barbara", 40));
lst.push(new Person("Charles", 50));
lst.push(new Person("Jill", 60));
```

```
for (Object o : lst) {
   System.out.println("Object: " + ((Person)o).
   toNiceString());
}
```
## Generický typ

- Využitím generického typu můžeme předepsat konkrétní typ objektu
- Vytvoříme proto LinkedList přímo jako generický typ deklarací class LinkedListGeneric<E> a záměnou Object za E

```
public class LinkedListGeneric<E> {
   class ListNode {
      ListNode next;
      E item;
      ListNode(E item) { ... }
   }
   ListNode start
   public LinkedListGeneric() { ... }
   public LinkedListGeneric push(E obj) { ... }
   public void print() { ... }
}
                                  lec03/LinkedListGeneric
```
Generický typ – Iterable a Iterator

**Podobně upravíme odvozený iterátor a doplníme typ také** v rozhraní Iterable a Iterator

public class LinkedListGenericIterable<E> extends LinkedListGeneric<E> implements Iterable<E> {

```
// vnitni trida pro iterator
private class LLIterator implements Iterator<E> { ... }
```

```
@Override
public Iterator iterator() {
   return new LLIterator(start);
}
                              lec03/LinkedListGenericIterable
```
}

```
Generický typ – Iterator
       Implementace iterátoru je identická jako v případě
          LinkedListIterable
            private class LLIterator implements Iterator<E> {
               private ListNode cur;
               private LLIterator(ListNode cur) {
                  this.cur = cur:
               }
               @Override
               public boolean hasNext() {
                  return cur != null;
               }
               @Override
               public E next() {
                  if (cur == null) {
                      throw new NoSuchElementException();
                   }
                  E ret = cur.item;
                  cur = cur.next; //move forward
                  return ret;
               }
Jan Faigl, Jiří Vokřínek, 2017
                                        lec03/LinkedListGenericIterable
                         B0B36PJV – Přednáška 3: Výčtové typy, kolekce, generické typy 52 / 55
```
Příklad použití

#### LinkedListGenericIterable<Person> lst = new LinkedListGenericIterable();

lst.push(new Person("Joe", 30)); lst.push(new Person("Barbara", 40)); lst.push(new Person("Charles", 50)); lst.push(new Person("Jill", 60));

```
lst.print();
for (Person o : lst) {
   System.out.println("Object: " + o.toNiceString());
}
```
#### lec03/LinkedListGenericDemo

# Shrnutí přednášky

### Diskutovaná témata

- $\blacksquare$  Výčtové typy enum
- Kolekce Java Collection Framework (JFC)
- $\blacksquare$  Iterátory
- Generické typy
- Příště: Výjimky a soubory